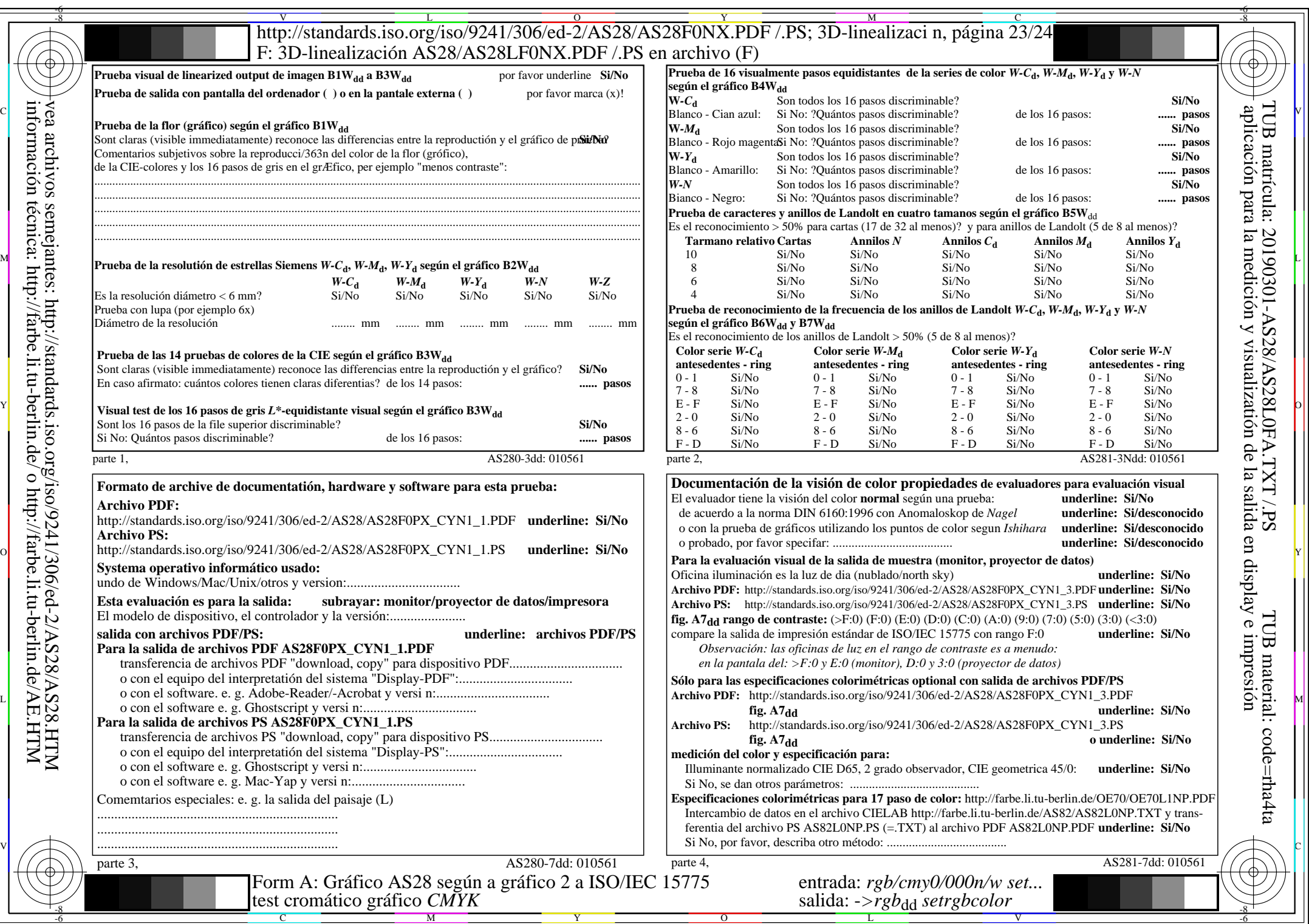

 $AS28/AS28L0NA.PDF / PS23/24, rgb/cmy0/000n/w->rgb*_{dd}$ 

AS28/AS28L0NA.PDF /.PS23/24, *rgb/cmy0/000n/w−>rgb*\*dd *C*YN1 (2,25:1): *g*P=1,000; *g*N=2,105 http://standards.iso.org/iso/9241/306/ed-2/AS28/AS28F0NX\_CYN1\_2.PDF /.PS